# Home Venus

# **Smart String Lights User Manual**

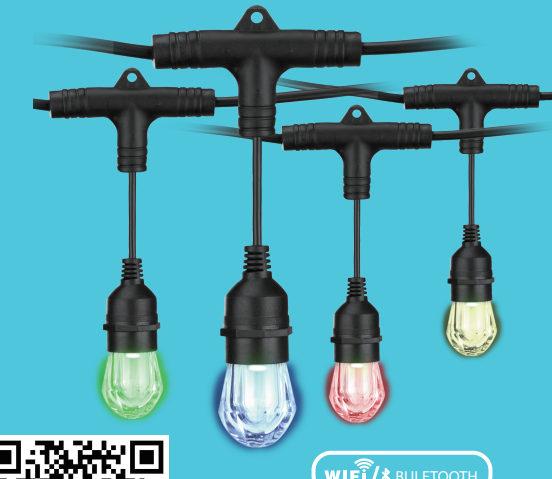

our smartphone camei oint it at the QR Code

## **SAFETY INFORMATION**

**IMPORTANT:** READ ALL SAFETY INFORMATION AND INSTALLATION INSTRUCTIONS BEFORE INSTALLING OR SERVICING THIS PRODUCT. SAVE THIS MANUAL FOR REFERENCE

# $\triangle$  Warning

### RISK OF ELECTRIC SHOCK

- Receptacle outlets used for powering Smart String Lights shall comply with all national and local electrical codes. Consult local electrician if unsure of compliance requirements
- For use only on GFCI protected circuits.
- Do not submerse.
- Do not use in water.
- Do not use with extension cord near water or where water may accumulate.
- Keep lamps at least 16 feet from water
- Keep plugs and receptacles dry
- Avoid damage to the cords and lamp assemblies during installation. Periodically inspect the Smart String Lights for physical damage or other damage caused by outdoor exposure to the elements.
- Replace any damaged Smart String Light strings.
- Do not install in locations where Smart String Lights can be stepped on.
- Ensure Smart String Lights are unplugged from power during installation
- Smart String Lights should be installed out of the reach of children.
- Do not allow children to play with them.
- UI recommends testing GFCI circuits and receptacles every month to ensure proper operation.
- Do not operate without bulb securely screwed in

#### **RISK OF FIRE**

- Smart String Lights are designed to be mounted with their individual keyhole mounting feature.
- Do not mount Smart String Lights by using the main electrical cord or the individual drop cords.
- Smart String Lights are designed to have unlimited linkability by using their electrical plugs and receptacles.
- Do not mount Smart String Lights in any position where the bulb is facina up.
- Do not allow the LED lamp assemblies to be in contact with
- combustible materials. LED lamp assemblies should hang freely and not be susceptible to repetitive damage caused by environmental conditions such as wind, rain, and ice.
- Not intended for installation in ceilings, soffits, cabinets, attics, or other enclosed spaces.

#### $\bigwedge$  WARNING

This product can expose you to chemicals including Pb, which is known to the State of California to cause birth defects or other reproductive harm. For more information, go to www.P65Warnings.ca.gov.

### Thank you for purchasing the **Home venus** Smart String Lights

#### The **Home Venus** SmartString Lights are perfect for any occasion! Control your String lights using Alexa, Google Voice Assistant or customize them with any WiFi/Bluetooth -enabled smartphone/tablet in the smart opp (available for Android or iOS). Bluetooth can bring more stable WiFi

connection when you start to connect app to string light. The smart app allows you to control the Smart String Lights throughout your entire house, indoors and out, at the touch of a button. Turn your lights on and off from anywhere!

#### Inside the box you'll find:

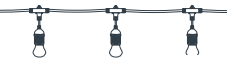

### **Specifications:**

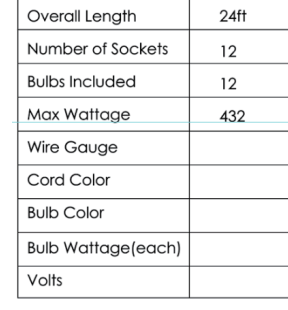

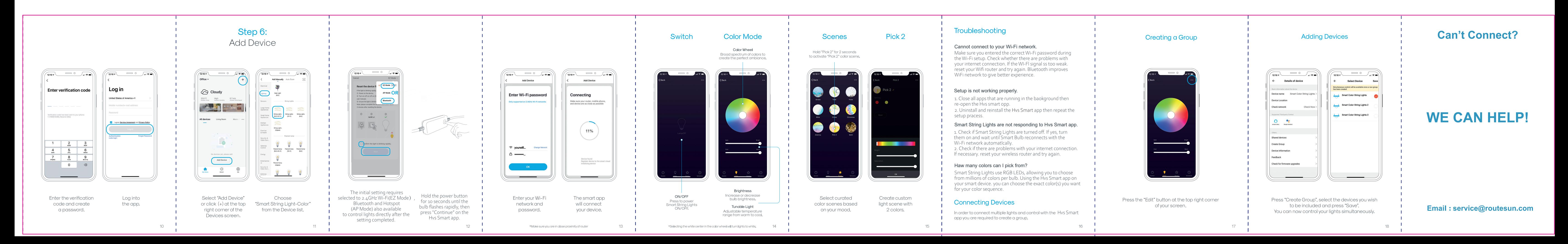

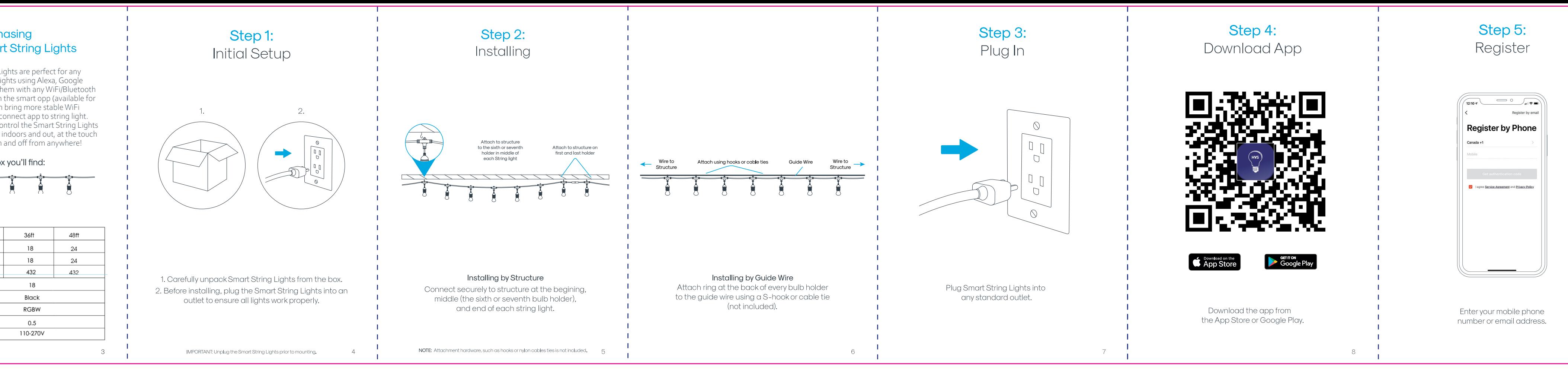